# **Course of Study Information Page**

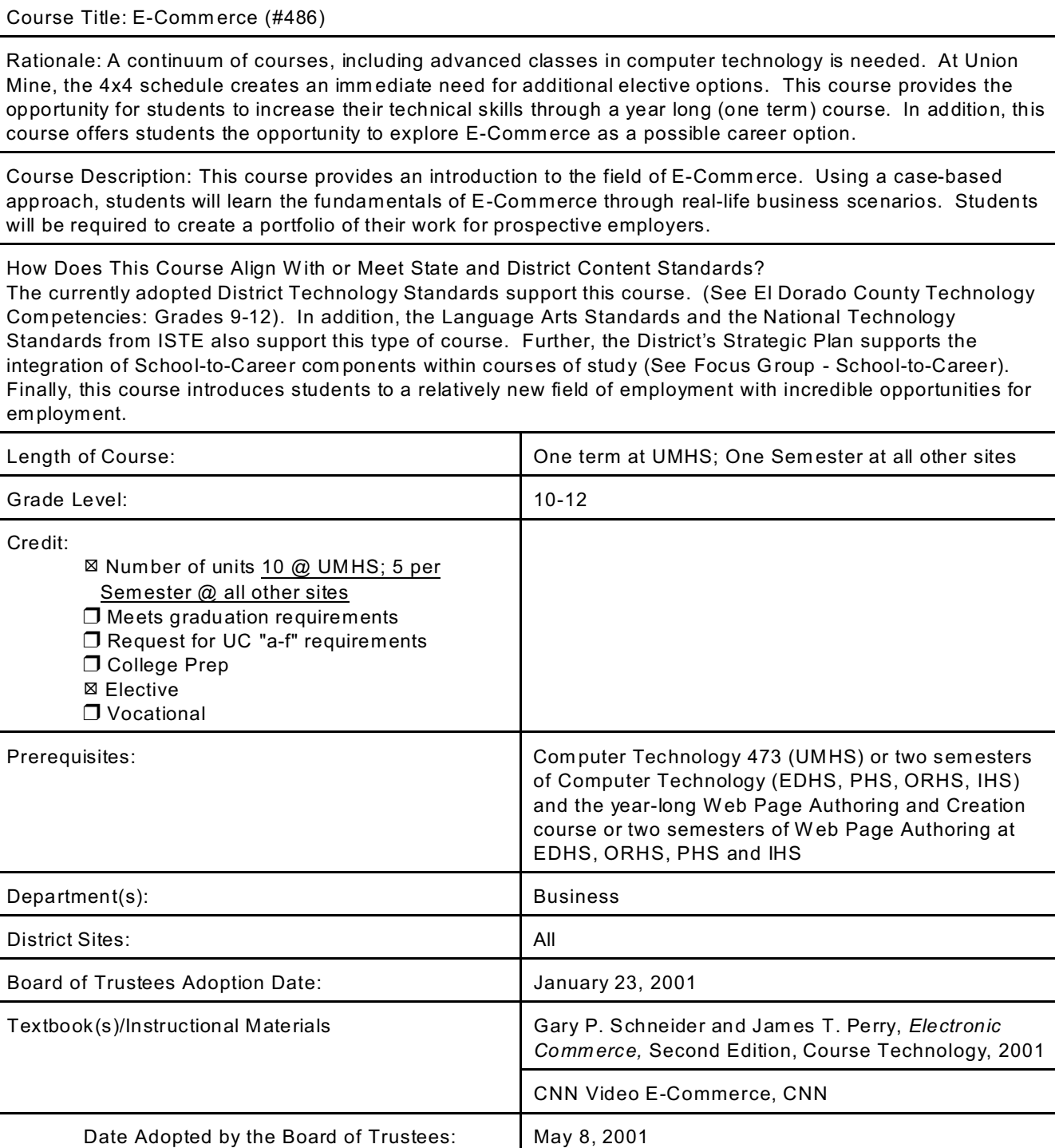

## **Course Title: E-COMMERCE**

# **TABLE OF CONTENTS**

# UNIT UNIT TITLE PAGE

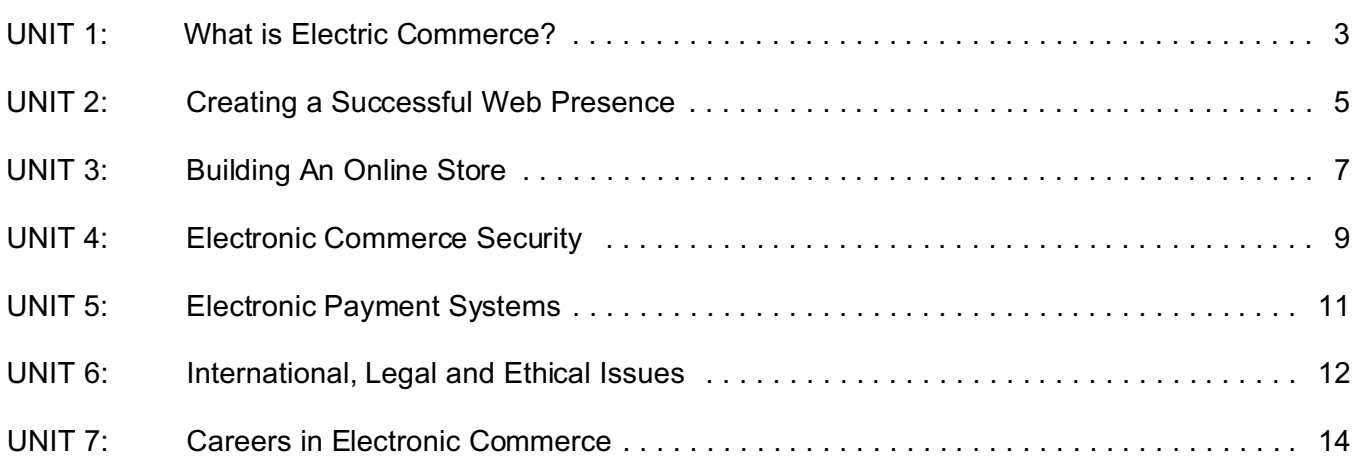

#### Department: Business/Technology Course Title: E-Commerce

## UNIT #1 : What is Electronic Commerce?

## GOAL: Students will be introduced to the concept of E-Commerce

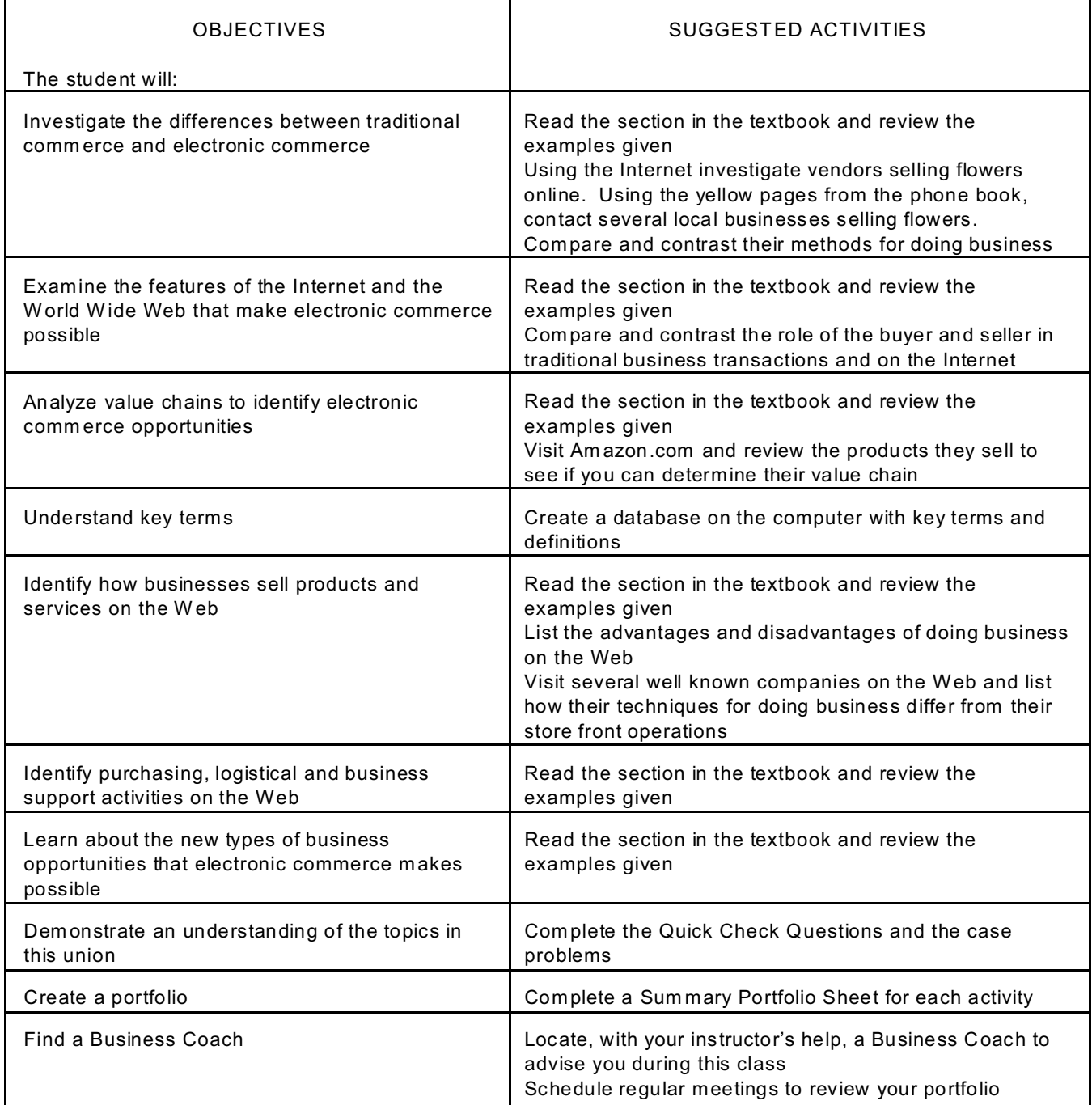

#### Department: Business/Technology Course Title: E-Commerce

## UNIT #2 : Creating a Successful Web Presence

#### GOAL: Students will be introduced to designing a user interface and promoting an electronic commerce web site

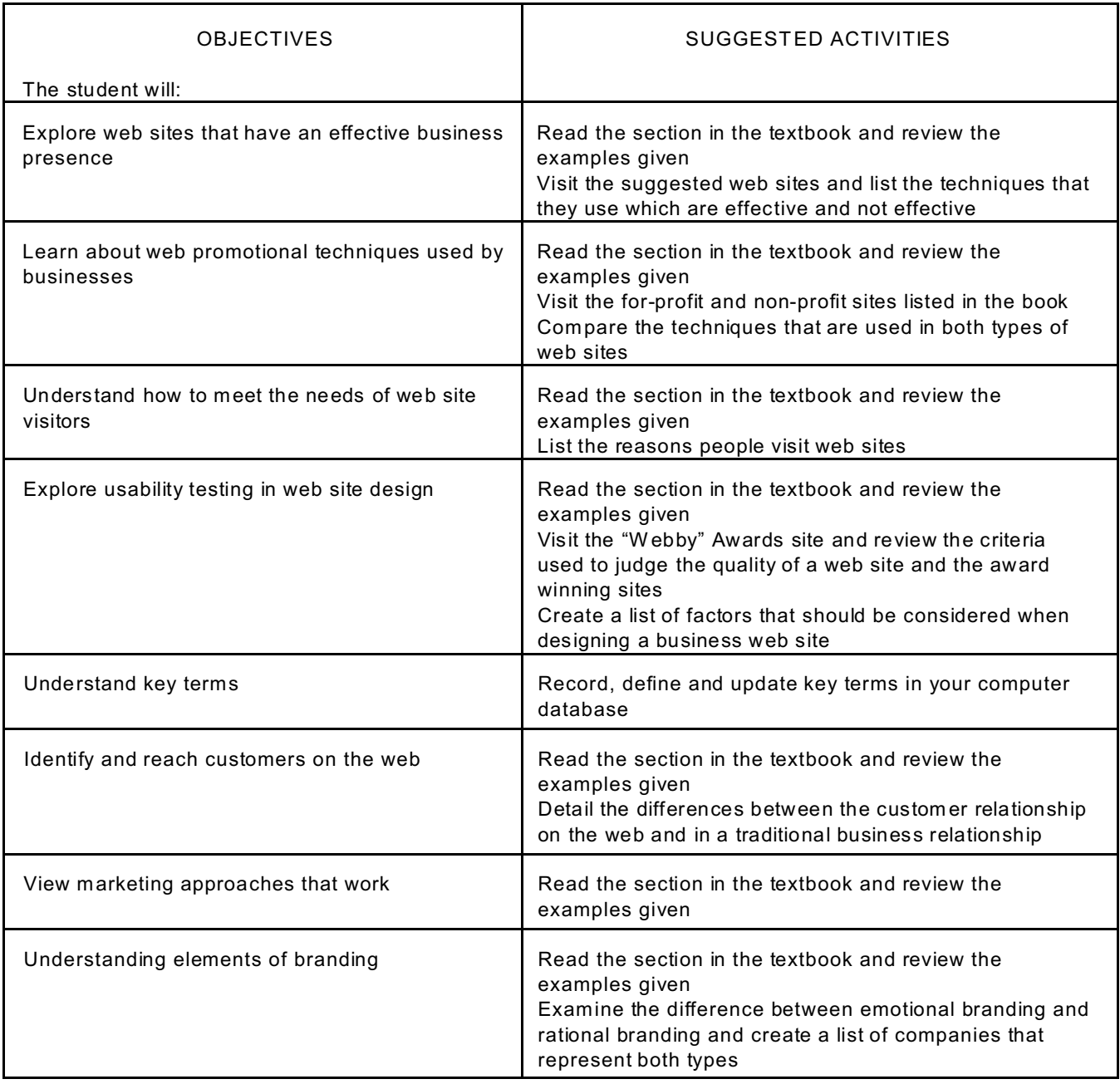

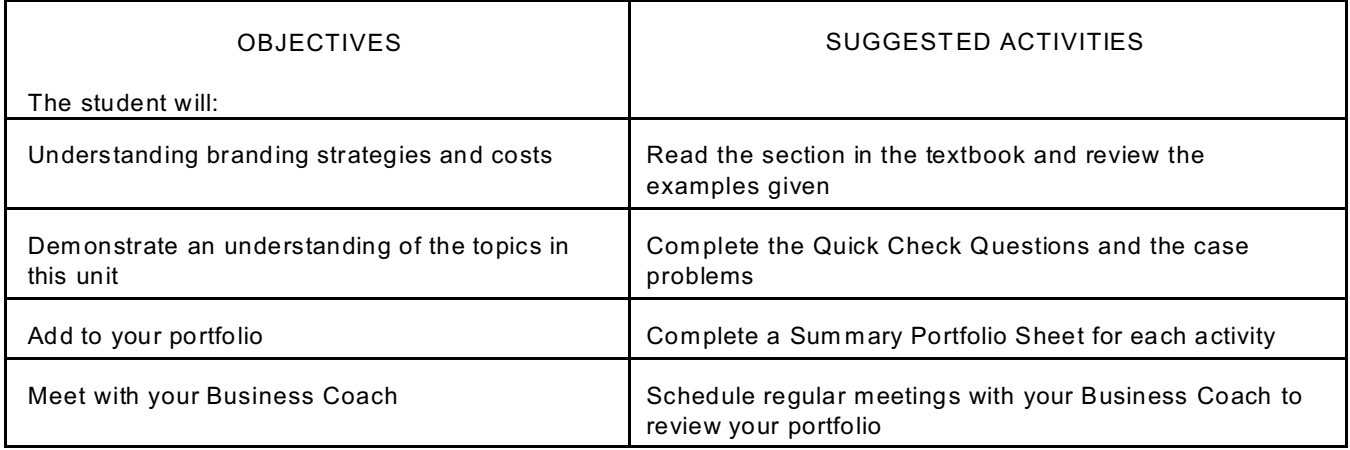

## Department: Business/Technology Course Title: E-Commerce

## UNIT #3 : Building an Online Store

GOAL: Students will be introduced to commerce infrastructure and software choices in building an online store

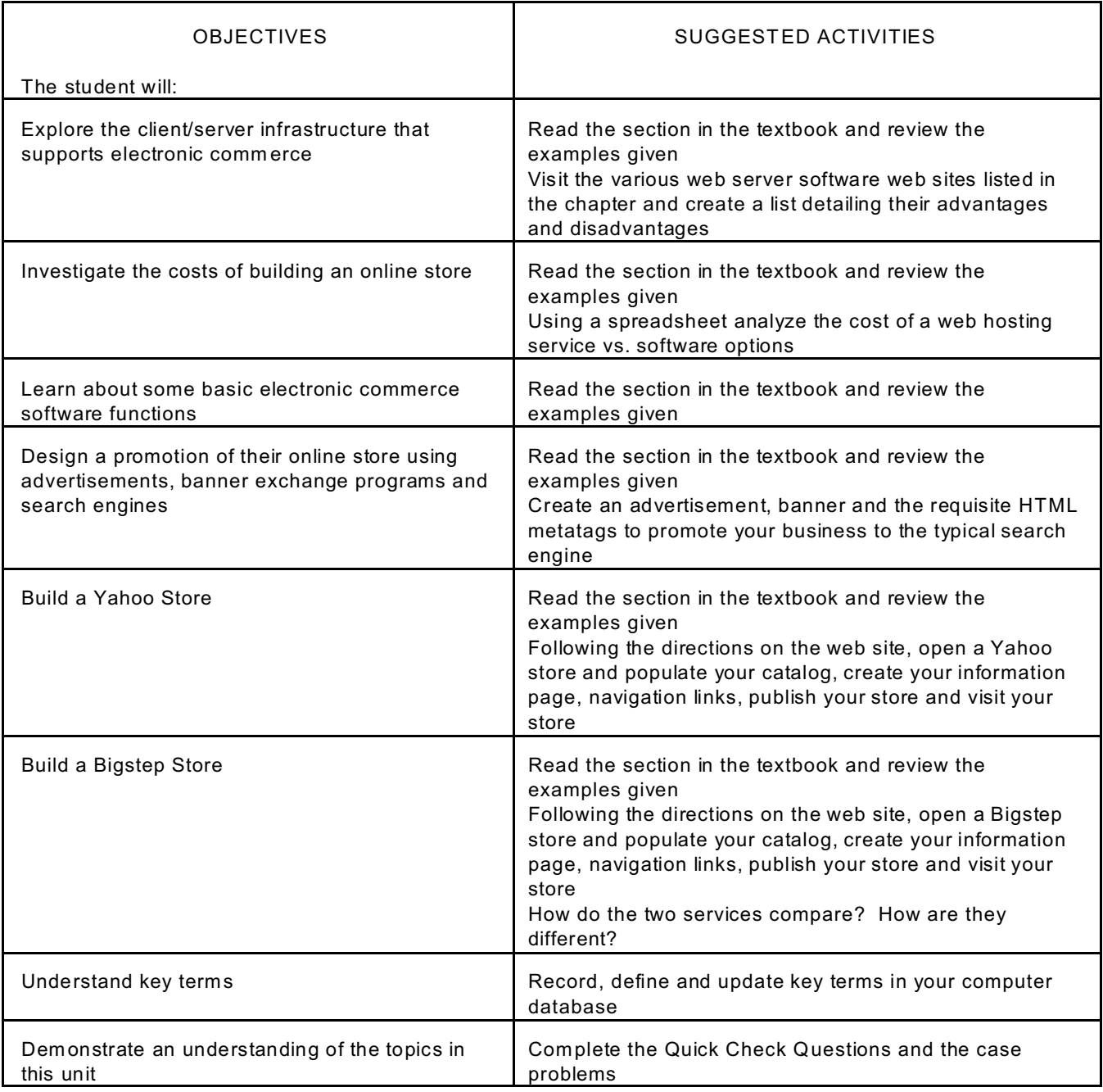

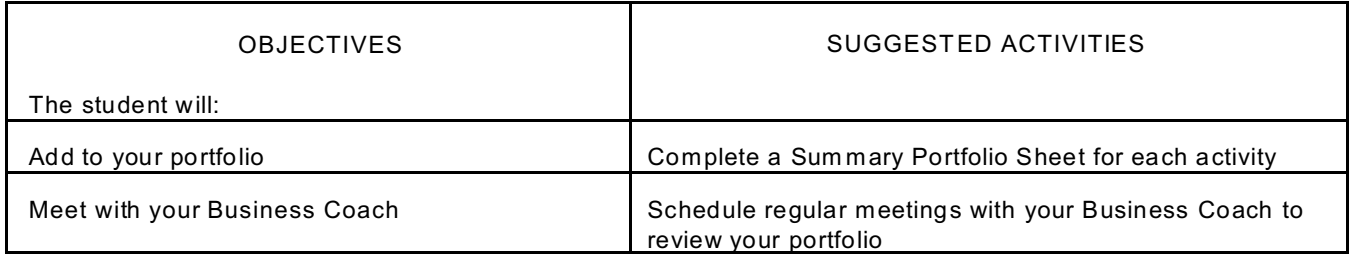

#### Department: Business/Technology Course Title: E-Commerce

# UNIT #4 : Electronic Commerce Security

#### GOAL: Students will be introduced to the techniques for creating a secure commerce environment

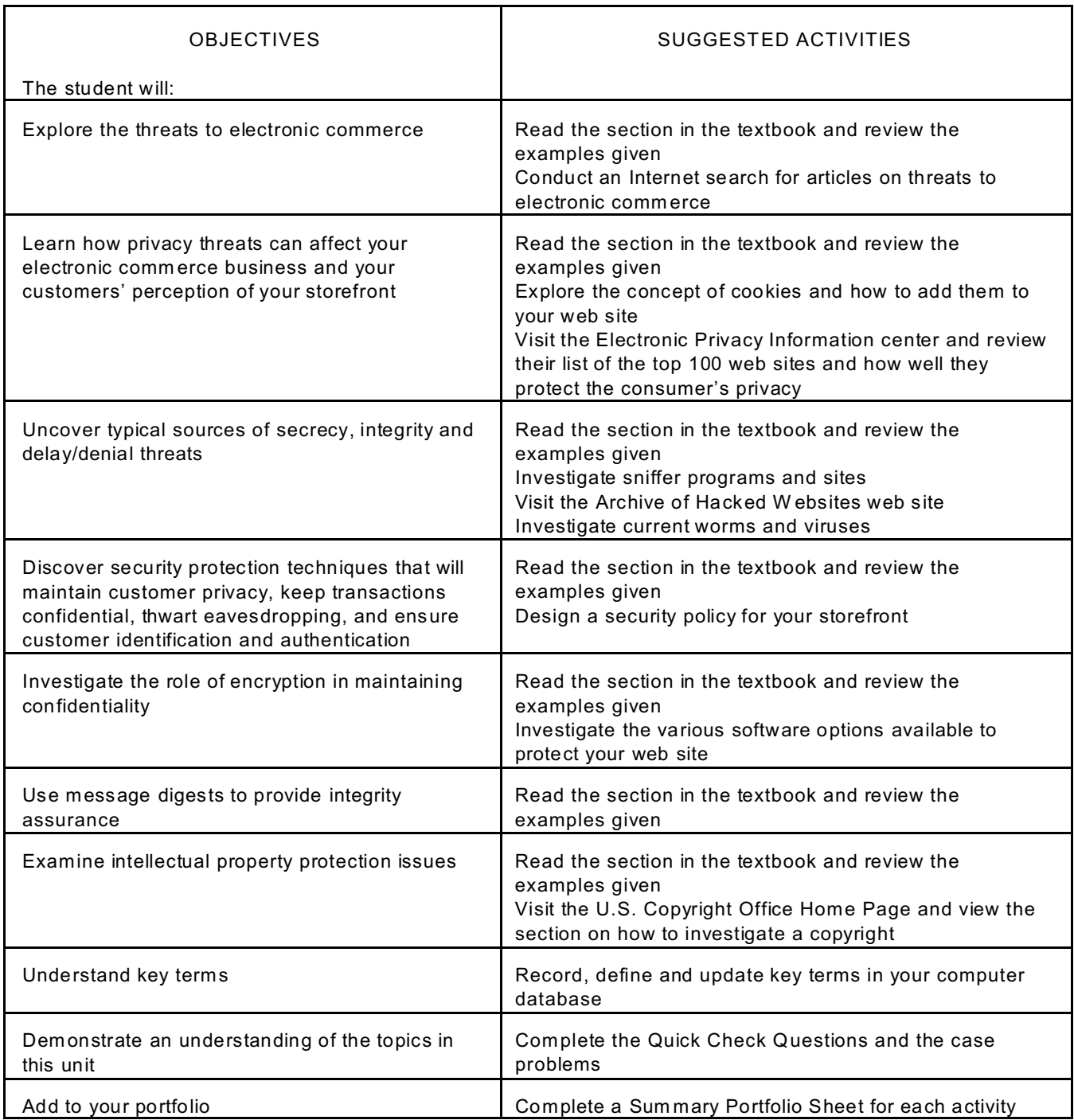

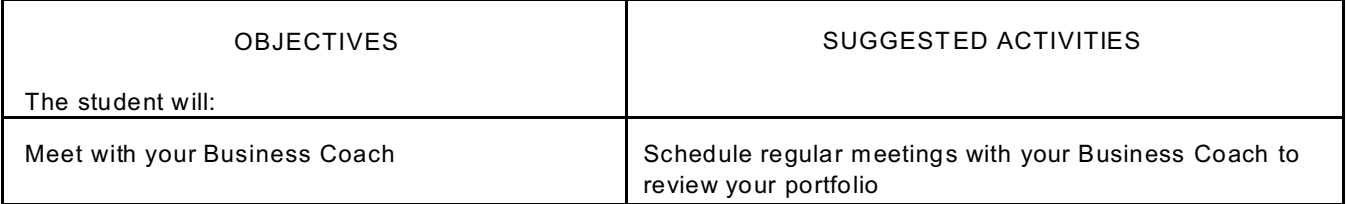

#### Department: Business/Technology Course Title: E-Commerce

#### UNIT #5: Electronic Payment Systems

#### GOAL: Students will be introduced to the process for accepting and processing customer payments on the web

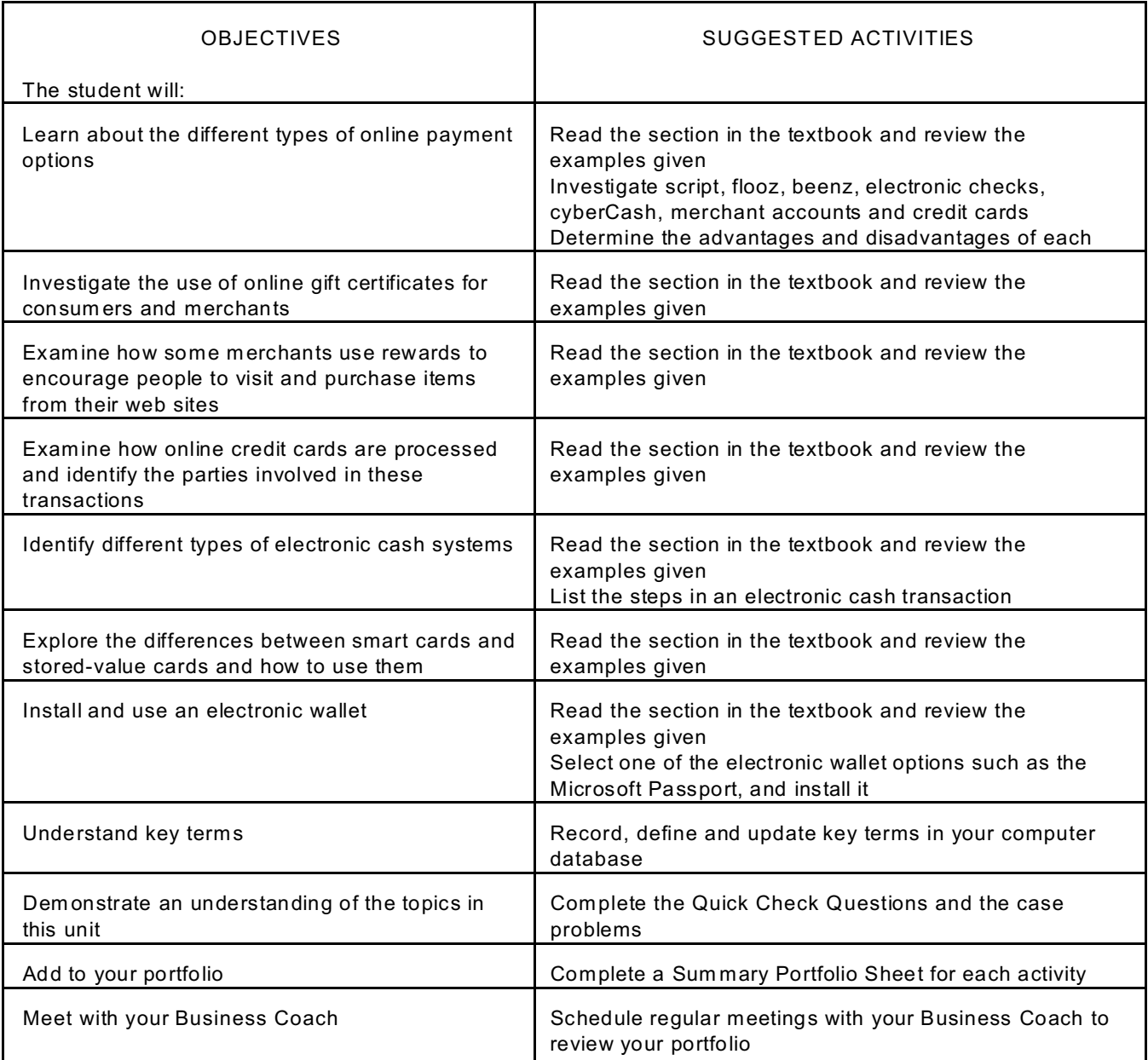

#### Department: Business/Technology Course Title: E-Commerce

## UNIT #6: International, Legal and Ethical Issues

## GOAL: Students will be introduced to the problems and issues of conducting electronic commerce in a global business environment

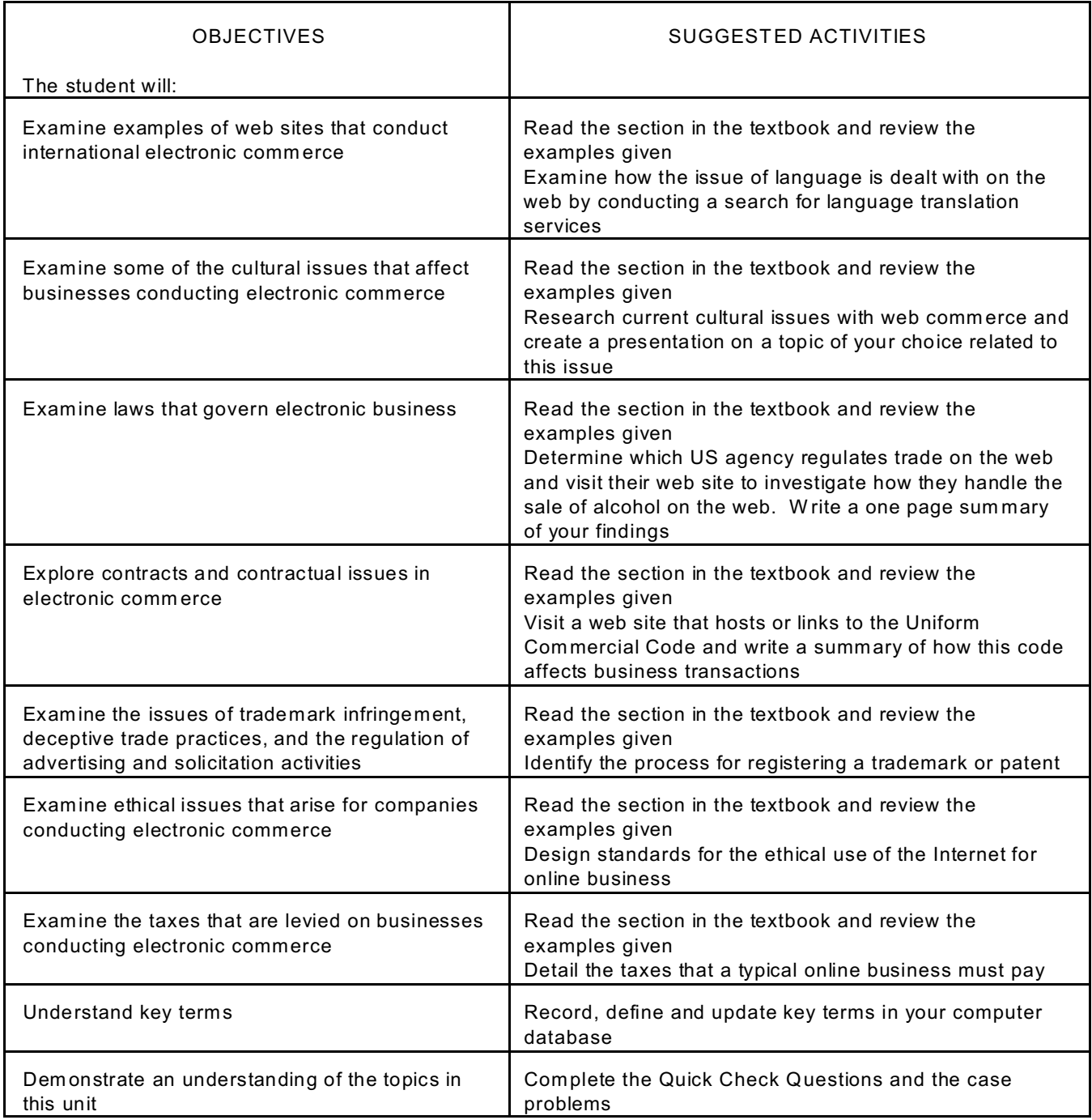

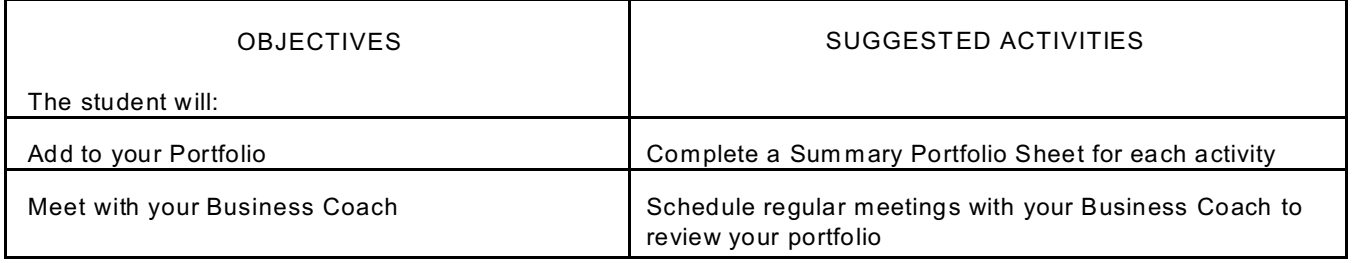

#### Department: Business/Technology Course Title: E-Commerce

## UNIT #7 : Careers in Electronic Commerce

## GOAL: Students will be introduced to a variety of career options in the field of electronic commerce

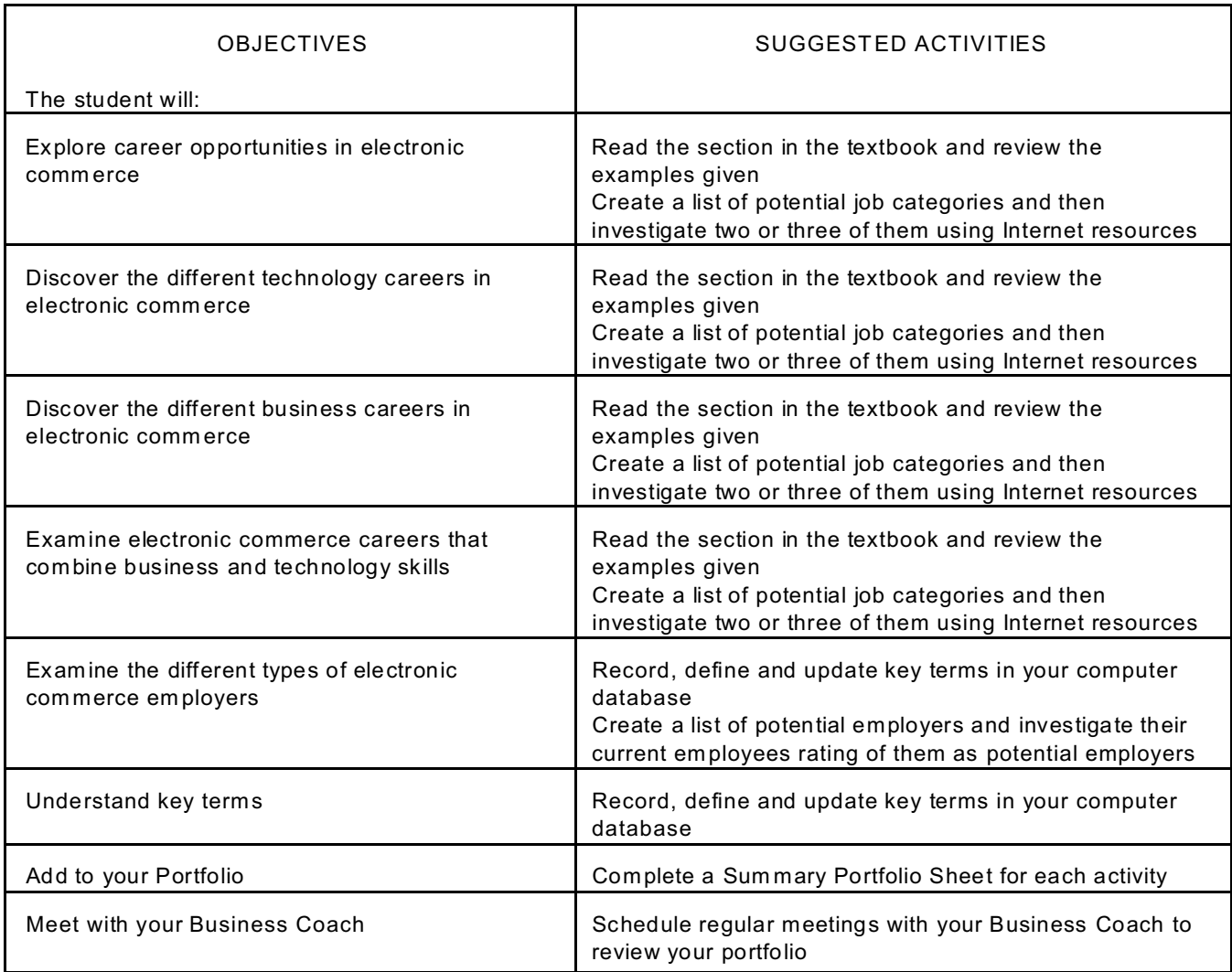